Cracking Adobe Photoshop is a bit more involved, but it can be done. First, you'll need to download a program called a keygen. This is a program that will generate a valid serial number for you, so that you can activate the full version of the software without having to pay for it. To install the Adobe Photoshop program on your computer, you will first need to download the file from the Adobe website. Then, once you have the installation file, you will need to install it. With this software, you will first want to install the program to your computer. Then, you'll need to register your copy of Photoshop. Once this is done, you can start using it to edit photographs.

## [LINK](http://sitesworlds.com/correu/UGhvdG9zaG9wIDIwMjEgKFZlcnNpb24gMjIuNS4xKQUGh/comatose/ZG93bmxvYWR8REE2T1hWa2IzeDhNVFkzTWpVNU1qVTNOSHg4TWpVNU1IeDhLRTBwSUZkdmNtUndjbVZ6Y3lCYldFMU1VbEJESUZZeUlGQkVSbDA/laudable.magnetised?artist=mere/oliguria/)

Adobe has developed many great Photoshop products over the years – including the original Photoshop, Lightroom, Photoshop Elements, Photoshop Express, Photoshop Creative Cloud Set, Photoshop Mix and Photoshop Lightroom – and they've been consistently improving their quality and performance for users. Lightroom 5 fills an important gap in that "Photoshop Elements" range of tools with powerful tools for organizing, creating and editing photos. It's the most complete version of Lightroom yet. Whether it's for more serious photographers or students and hobbyists, Lightroom 5 offers a new, easy-to-use workflow for organizing, editing and sharing photos. Using Adobe InDesign CC 2019 isn't as daunting as it used to be, and it seems to work just like its siblings – so you can learn as you go. Unlike others, however, there is plenty of help and a lot of available documentation. Those who, like me, are more visually oriented may find the lack of a zoom button in the Type tool frustrating, but it does its job, and if you know where to look, you can easily fix it. Another challenge is that the Type tool doesn't have what I'd call a "fuzzy" selection. While InDesign does an outstanding job at selecting graphics that will work, sometimes words or other graphics can be hard to select. In these cases, having a regularly updated dictionary is important. Graphics characters are easy to find – just search the whole document for them and put them in a different font, or you can try the Find/Replace functions to add any referring text, such as a person's name or location, in the original font.

## **Photoshop 2021 (Version 22.5.1) Download free Licence Key Patch With Serial Key {{ lifetimE patch }} 2023**

## **What kind of features is Photoshop Camera built to have?**

A photo camera, like the iPhone camera, is designed to be an still image camera. It will take pictures

and give you selfies. We wanted to create exactly that, and what we did did just that. With Photoshop Camera, you take pictures using the iPhone camera and you can then use the phone's memory card to save them as images. The software only needs the memory card to save the images. After that, the images are just like any other image file. You can see these images on a screen just like any other image. Adobe Photoshop is not intended to be used for eLearning. For teachers considering adding their programs to their class websites or LMS, please read the section on Other uses in the Adobe Creative Cloud FAQ for more information. **Adobe Photoshop Elements** offers a near-perfect alternative to Photoshop (more on it later). If you're looking for a lighter weight, more simplified tool, I'd recommend checking out the **Photoshop Elements** app. It's pretty well-suited for the average Photoshop user in terms of functionality and features. If you're looking for all the bells and whistles that Adobe offers, though, I'd personally recommend sticking to the **Adobe Photoshop** app if you're a savvy user. It's the only Photoshop app that'll work on Macs and iOS so I won't go into details regarding that. Adobe Photoshop is a multi-purpose image manipulation tool for professional, amateur, and casual users. It is developed and published by Adobe Systems, and his latest version is Photoshop CS6. The software can be used to select, crop, clone, recolor, edit, edit resize, and combine images. e3d0a04c9c

## **Download free Photoshop 2021 (Version 22.5.1)With License Key License Key [Mac/Win] 2023**

These tools are used to create selection masks and make selections from one layer to another. Photoshop has a Normal selection tool and Selection Brush. On the left, the Normal Selection Tool is shown, with a translucent icon. The tool enables you to make a soft selection. You can activate and deactivate a selection; add a shape to the selection; modify the selection; create a selection from one layer to another; or define the selection size by clicking on specific values and clicking deselect when you want to define the bounds of your selection. The Selection Brush tool is very similar to the Normal Selection Tool, and works in the same way except that the selection in the definition area contains a transparent icon, rather than a filled or translucent one. This way, when you paint with the brush, you can see the areas you have selected before painting, and check whether or not the selection includes them. Adobe Photoshop provides two eraser types: the Eraser Tool and the Eraser Brush. Both tools take an object and size it or even modify its color. The Eraser Tool operates in the same way as the pen tool in MS Paint, allowing you to make an eraser that leaves behind a trace of its size and color. The Eraser Brush works in a similar way to the Selection Brush. You can create various sizes of the brush, and make different effects depending on the settings of the brush you select. Photoshop allows you to install Photoshop plug-ins while working on images. This way you can update any keyframe without having to close the current image or lose your latest adjustments. Therefore, plug-ins play an important role in photo editing. Adobe Photoshop plug-ins are used to extend images and apply a number of specific functions. Some examples of the Photoshop plug-ins are image retouching tools, adjustment, and masking tools.

ps photoshop latest version download ps adobe photoshop 7.0 free download for windows 10 www.ps photoshop free download ps photoshop app download ps photoshop free download for windows 8.1 64 bit ps photoshop brushes download ps photoshop download windows 7 32 bit ps photoshop download windows 10 psd coats for photoshop free download background hd images for photoshop editing free download

The Adobe Photoshop Suite is aimed at a cross-platform application. It has a clean and intuitive interface that allows users to perform basic image editing and more advanced photo manipulation and enhancements. The software is offered with a user license agreement. This agreement comes with restrictions. The agreement prohibits using the software in a commercial environment. Hence, a license is required to operate the software in a business environment. Like all other latest releases, Adobe Photoshop CC 2018 adds some awesome features to the popular software. Let us check what's new in this version. In previous updates, upgrading from Creative Cloud was never easy, but Adobe has improved that so that your data can be up and running with a single click. It is now possible to easily migrate your following of libraries:

- vaults
- action panels

If you are not satisfied with any of the existing options, you can make use of the **New Filter Options** too. Let's take a look at what new features are being added to Photoshop CC 2018: Now, Adobe Camera Raw is the most important plugin for Photoshop, as it is the only way in which the

photographer can process RAW files before working on it in Photoshop. It has been included in the **Adobe Photoshop CC 2018** update. And to make it easy for the photographer to edit photos, the All Levels dialogs are redesigned to simplify their use, and the Spot Healing Brush becomes more intelligent.

"With Share for Review, we are bringing the power of Photoshop's selection capabilities to the web to enable users to easily correct difficult objects like a cat on a chair," says Rajat Bhargava, vice president, Photoshop. "By using the web's powerful real-time editing capabilities, this 1.5 MB image editing app provides the ability to edit and share entire photos and never miss a single one." Photoshop on the web can also directly edit vector images, unlike desktop versions, which require a user to typically convert the image into a raster image first. Photoshop on the web can handle entire layer groups, which significantly simplifies how users combine images with complex layers with underlying image assets. Additional features include powerful selection tools, improvements to image adjustments in Adobe Camera RAW, the ability to use Live Paint, robust selection editing, increased fill options and other improvements, making editing images in a browser even easier than ever. Adobe Photoshop Elements is the latest offering in the company's Elements line of photo editing software. Photoshop Elements is a consumer-focused, scriptable editor for photos and graphics that is distinct from the professional version Photoshop CS6 . It has a fewer features and a simpler user interface than the full-fledged Photoshop CS6 . More on the latest Photoshop CS6 features . Photoshop Elements actually was built on technologies used in Adobe Photoshop CS5, software that generally runs on a Microsoft Windows 7 or later PC and supports a variety of applications built in Adobe Creative Suite 3 and later.

<https://soundcloud.com/exholletzlit1981/faltu-movie-free-download-in-hindi-720p-download> <https://soundcloud.com/sibsourinra1984/widi-audio-to-midi-au-crack> <https://soundcloud.com/peskanwafiqg/kitab-syamsul-maarif-kubra-pdf-free> <https://soundcloud.com/daupajkorucuu/odin-137-by-secr9tos-serial-key> <https://soundcloud.com/gradsuppcupen1972/omsi-2-hamburg-tag-und-nacht-crack> <https://soundcloud.com/niekieqemlix/serial-number-zuma-revenge-popcap> <https://soundcloud.com/klimedagpep1981/waveshell-vst-92> <https://soundcloud.com/buldukkruits/download-xforce-keygen-stingray-2018-free-download> <https://soundcloud.com/nikitababvu/windows-7-ultimate-key-32bit> <https://soundcloud.com/fearedishii/pro-eletrica-multiplus>

Photo Mask sets a selection in the photo and change mask are treated as input masks, while the background is treated as an output mask. The mask will be set as transparency in the output composite mask.

Draw Selection is used to draw a selection with the help of arrow keys. It is also used to edit the selection and it is also used to restrict the selection. Advanced filters is used to filter the image as a complex image filter. Filter method classifier enables you to select filters and their selection. These are the best and modern techniques to change Mask Settings in the image. Shift+Ctrl+D or click on Mask Settings menu for changing the settings. Adobe Photoshop Elements has some important "P" elements. If you are not using them regularly, you are missing a lot. These are Particle editing software, Paths, Paint, Preset, Profile, Project, and so on. You can paint with the brush in the brush tool, and you can use the pencil tool with the help of the eraser. You can spray water from the pressurized sprayer utility.You can express your creativity by using the brush, pen, pencil, or eraser to make changes in the image. These are some professional tools that are used in

the beginning. After using almost 10 years of Photoshop, you can be a professional in your work. Adobe Photoshop is the best and most professional editing software for creating images. Over a period of four decades, Photoshop has evolved from a user interface to a true animation production system. It's a word of the year for graphic design worldwide and one of the most popular and widely used software programs.

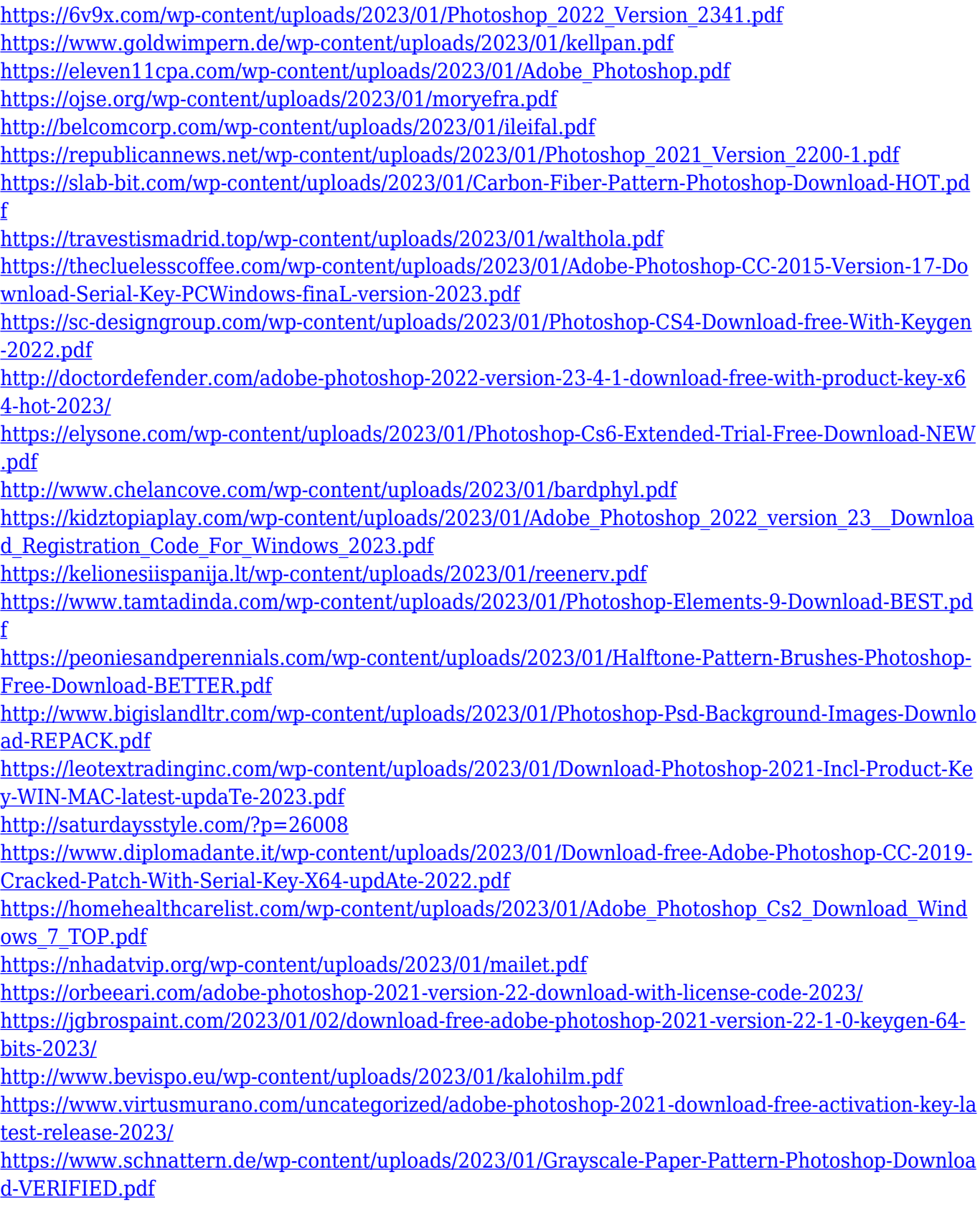

<https://www.coussinsdeco.com/photoshop-free-download-windows-10-better/> <http://8848pictures.com/?p=21949> <https://www.kingsway.cm/wp-content/uploads/2023/01/gavrcit.pdf> [http://aiblockchainalliance.org/adobe-photoshop-cc-2018-full-version-with-licence-key-windows-x64-2](http://aiblockchainalliance.org/adobe-photoshop-cc-2018-full-version-with-licence-key-windows-x64-2023/) [023/](http://aiblockchainalliance.org/adobe-photoshop-cc-2018-full-version-with-licence-key-windows-x64-2023/) [https://www.fangyao.org/wp-content/uploads/2023/01/Photoshop\\_2021\\_Version\\_2200.pdf](https://www.fangyao.org/wp-content/uploads/2023/01/Photoshop_2021_Version_2200.pdf) <http://beddinge20.se/?p=33402> https://jiyuland9.com/ $\neg$ [/2023/01/03/photoshop-imagenomic-portraiture-plugin-free-download-link] <http://indiebonusstage.com/adobe-photoshop-editor-download-top/> <https://72bid.com?password-protected=login> [https://fitgirlboston.com/wp-content/uploads/2023/01/Adobe\\_Photoshop\\_CC.pdf](https://fitgirlboston.com/wp-content/uploads/2023/01/Adobe_Photoshop_CC.pdf) [https://eveningandmorningchildcareservices.com/wp-content/uploads/2023/01/Photoshop\\_CS6.pdf](https://eveningandmorningchildcareservices.com/wp-content/uploads/2023/01/Photoshop_CS6.pdf) [http://slovenija-lepa.si/wp-content/uploads/2023/01/Adobe-Photoshop-CC-2015-Version-18-Registrati](http://slovenija-lepa.si/wp-content/uploads/2023/01/Adobe-Photoshop-CC-2015-Version-18-Registration-Code-Licence-Key-WIN-MAC-Latest-2023.pdf) [on-Code-Licence-Key-WIN-MAC-Latest-2023.pdf](http://slovenija-lepa.si/wp-content/uploads/2023/01/Adobe-Photoshop-CC-2015-Version-18-Registration-Code-Licence-Key-WIN-MAC-Latest-2023.pdf)

Photoshop is one of the top photo-editing software programs out there. You can use the advanced features to retouch, crop, change colors, and bring out the best in your images before sharing them online. Create your own designs from scratch or edit images found online or uploaded by others. Easy to use tools are perfect for beginners, and advanced tools let experienced users take their designs to the next level. With either option, Photoshop is the best tool for finding the best photos. Looking for fast and efficient photo editing for all your PC needs? Check out these top 10 best photo editing programs that work fast and let you edit your photos quickly so you can spend more time enjoying them. Read more for the best photo editing programs for Windows. Photoshop has built-in features to enhance photos and graphics, but there are also plenty of other way to achieve similar effects using third-party plug-ins. One of the best things to do before you apply effects to an image is to create smart objects. When you create a smart object, you can easily access the original image at any time and use the filters and effects there. This means you only get the effect for as long as you're using the smart object. If you drag an area of the main image into the smart object, at any time thereafter you can edit the smart object alongside the original image. You can also use Photoshop's own version of the box tool to make shapes out of any object in the image and cut them out without using any of Photoshop's advanced tools. These are a few of the best tools you can use to create clipping paths.